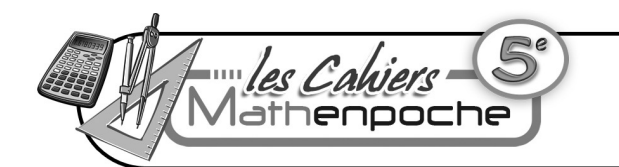

## **N6 : Statistiques**

## **Série 3 : Interprétation**

**Le cours avec les aides animées**

**Q1.** Quel outil statistique peux-tu utiliser pour comparer des populations qui n'ont pas le même effectif total ?

**Q2.** Comment regroupe-t-on des données par classes ?

## **Les exercices d'application**

**1** Les diagrammes suivants donnent les résultats d'audience des six grandes chaînes nationales dans la tranche horaire 19 h - 20 h :

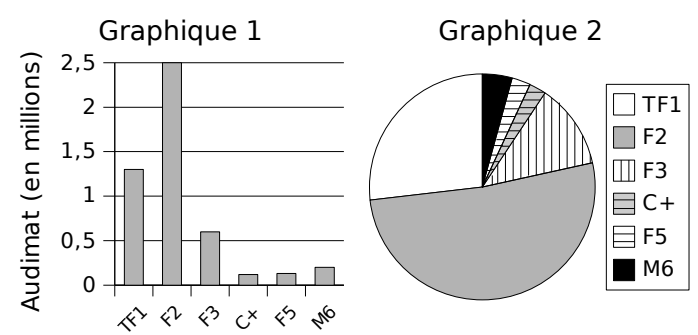

Tu répondras aux questions **a.**, **b.** et **c.** en précisant à chaque fois quel diagramme permet d'y répondre le plus rapidement possible et pourquoi.

**a.** Quelle est la chaîne la plus regardée dans cette tranche horaire ?....................................................

...............................................................................

**b.** Quelle est la chaîne la moins regardée dans cette tranche horaire ?...........................................

...............................................................................

**c.** Quelles chaînes ont réalisé plus du quart de l'audimat ?..............................................................

...............................................................................

**d.** Quel graphique permettrait de calculer l'effectif total et pourquoi ?..................................................

...............................................................................

**2** Parmi les 625 élèves du collège Frédéric Mistral, 125 sont inscrits à l'UNSS alors qu'au collège Jean Vilar, sur les 720 élèves, il y en a 180.

Dans quel collège l'UNSS présente-t-elle la plus forte proportion d'élèves inscrits ?

............................................................................... ............................................................................... **3** Un facteur s'est amusé à relever pendant un mois le poids de sa sacoche pleine au début de sa tournée. Voici son relevé (poids en kg) :

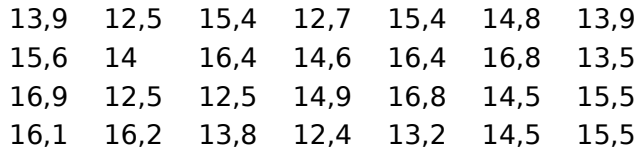

**a.** Regroupe ces données par classes d'amplitude 2 (première classe : 12 ≤ *p* < 14). Quelle est la classe la plus représentée ?

**b.** Regroupe ensuite ces données par classes d'amplitude 1 (première classe : 12 ≤ *p* < 13).

Quelle est dans ce cas la classe la plus représentée ?

**c.** Conclus.

## **Pour chercher**

**4** Le refrain de la « Coupo Santo », chanson écrite par le poète Frédéric Mistral, est le suivant :

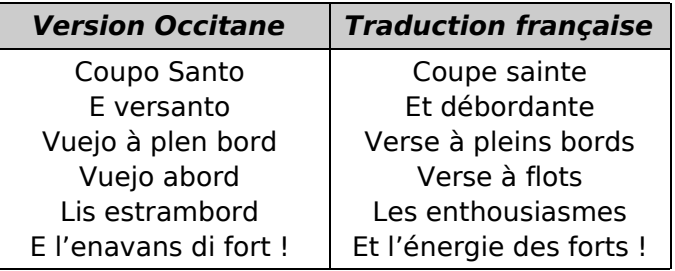

**a.** Combien de lettres contient chacun de ces refrains ?

**b.** Quelle est la fréquence d'apparition de la lettre « e » dans la version occitane ?

**c.** Quelle est la fréquence d'apparition de la lettre « e » dans la version française ?

**d.** Dans quel texte le « e » est-il le plus fréquent ?

**5** On a lancé simultanément deux dés. On a relevé la somme des faces apparues.

**a.** Quelles sont les différentes possibilités pour obtenir 7 ?

**b.** On a lancé 64 fois les deux dés et on a obtenu :

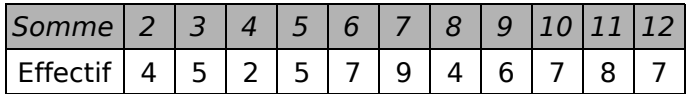

Recopie puis complète le tableau ci-dessous, obtenu en regroupant les sommes en classes :

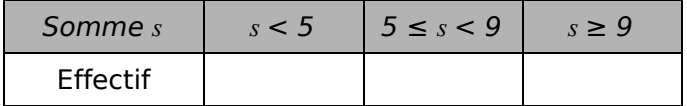

**c.** Recommence la même expérience en lançant 50 fois les deux dés.

**d.** Comment comparer les résultats obtenus aux deux questions précédentes ?